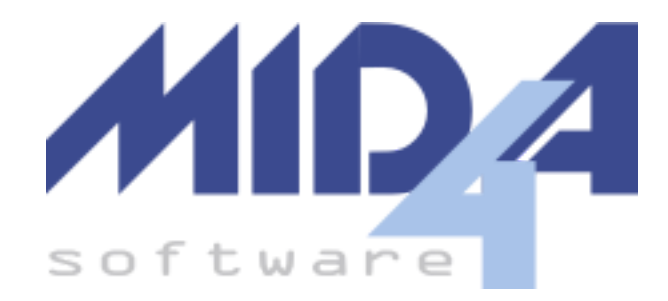

# **Specifiche per Importazione da File di Testo**

**Programma CPR - Contabilità Professionisti**

Versione del 06 settembre 2023

Storico [Modifiche](#page-1-0) **[Clienti](#page-2-0)** [Struttura](#page-2-1) del File **[Fornitori](#page-3-0)** [Struttura](#page-3-1) del File [Parcelle](#page-5-0) Emesse [Struttura](#page-5-1) del File

## <span id="page-1-0"></span>Storico Modifiche

- 06/09/2023:
	- **Anagrafica clienti e fornitori**: adeguamento specifiche a quelle della contabilità GEC Imprese
	- **Parcelle emesse**:aggiunti i campi 28 (Codice destinatario) e 29 (PEC)
- 29/08/2023: primo rilascio delle specifiche.

## <span id="page-2-0"></span>Clienti

Nel caso venga indicato il codice fiscale verrà effettuato il controllo se il cliente è già presente in anagrafica ed eventualmente verrà aggiornato con i valori indicati.

#### <span id="page-2-1"></span>Struttura del File

Separatore di Record: Invio (Cod. ASCII 13 e Cod. ASCII 10) Separatore di campo: | (Cod. ASCII 124)

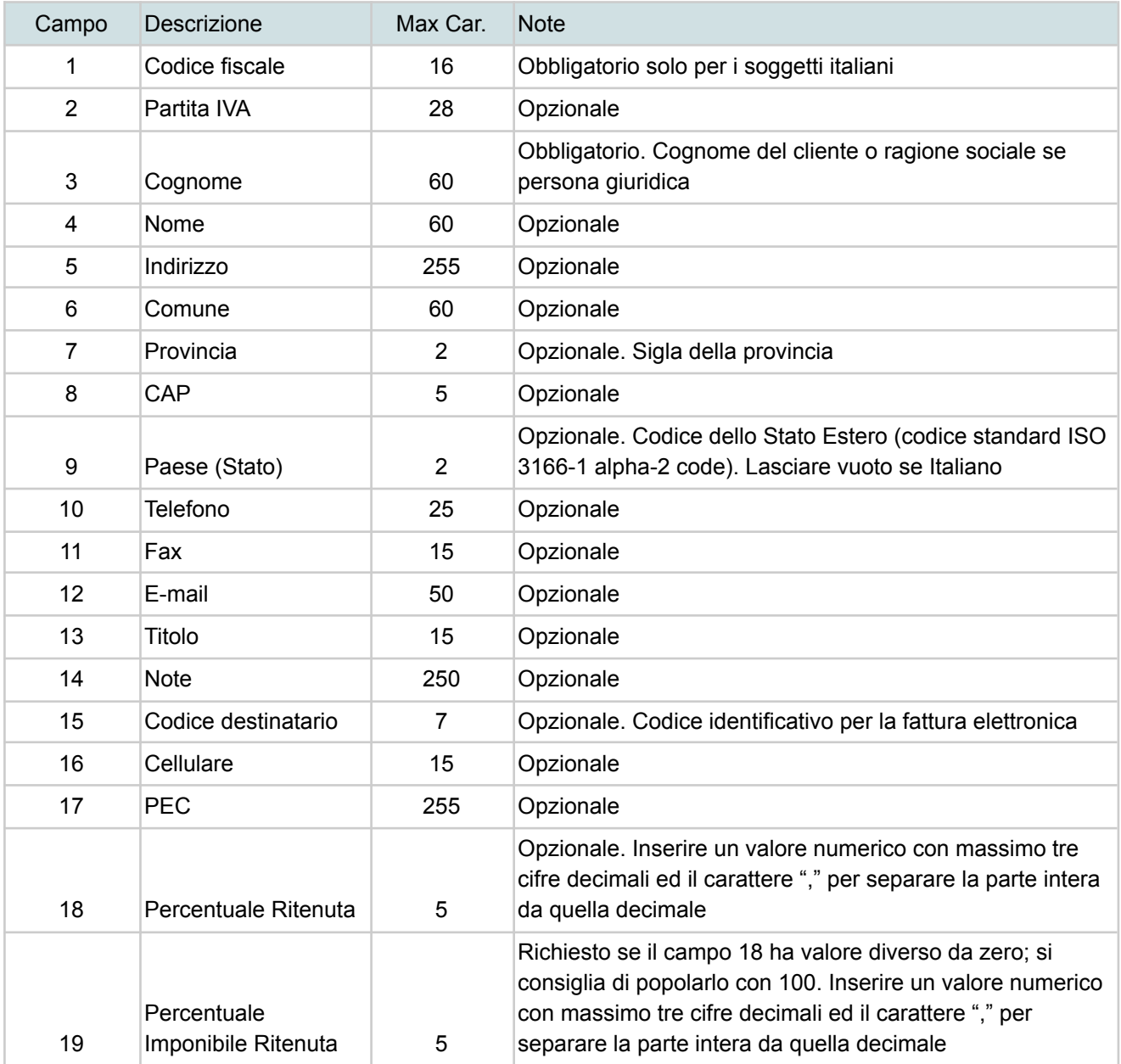

## <span id="page-3-0"></span>Fornitori

Nel caso venga indicato il codice fiscale verrà effettuato il controllo se il fornitore è già presente in anagrafica ed eventualmente verrà aggiornato con i valori indicati.

#### <span id="page-3-1"></span>Struttura del File

Separatore di Record: Invio (Cod. ASCII 13 e Cod. ASCII 10) Separatore di campo: | (Cod. ASCII 124)

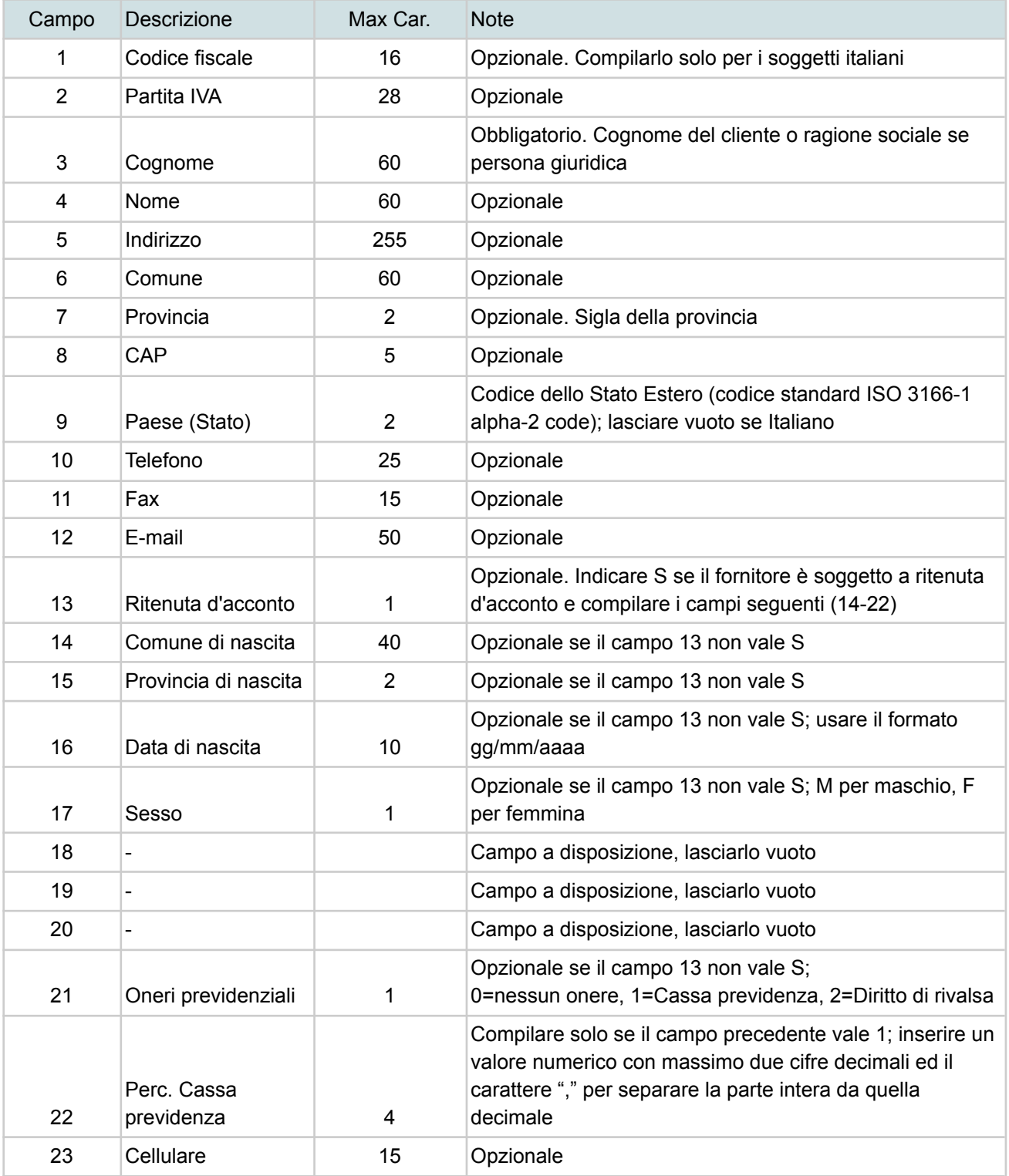

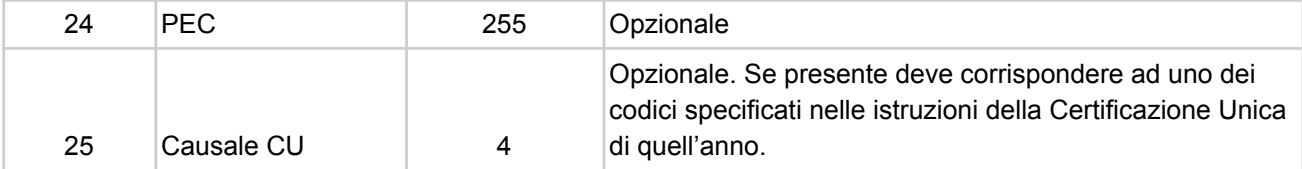

### <span id="page-5-0"></span>Parcelle Emesse

La funzione prevede l'importazione delle parcelle emesse con eventuale incasso automatico. Nel caso venga indicato il codice fiscale del cliente questo, se non presente in anagrafica, verrà creato automaticamente.

#### <span id="page-5-1"></span>Struttura del File

Separatore di Record: Invio (Cod. ASCII 13 e Cod. ASCII 10) Separatore di campo: | (Cod. ASCII 124)

I campi di tipo T sono quelli riportati nel totale della fattura e vanno ripetuti per ogni singolo dettaglio; i campi di tipo D sono quelli utilizzati per i dettagli.

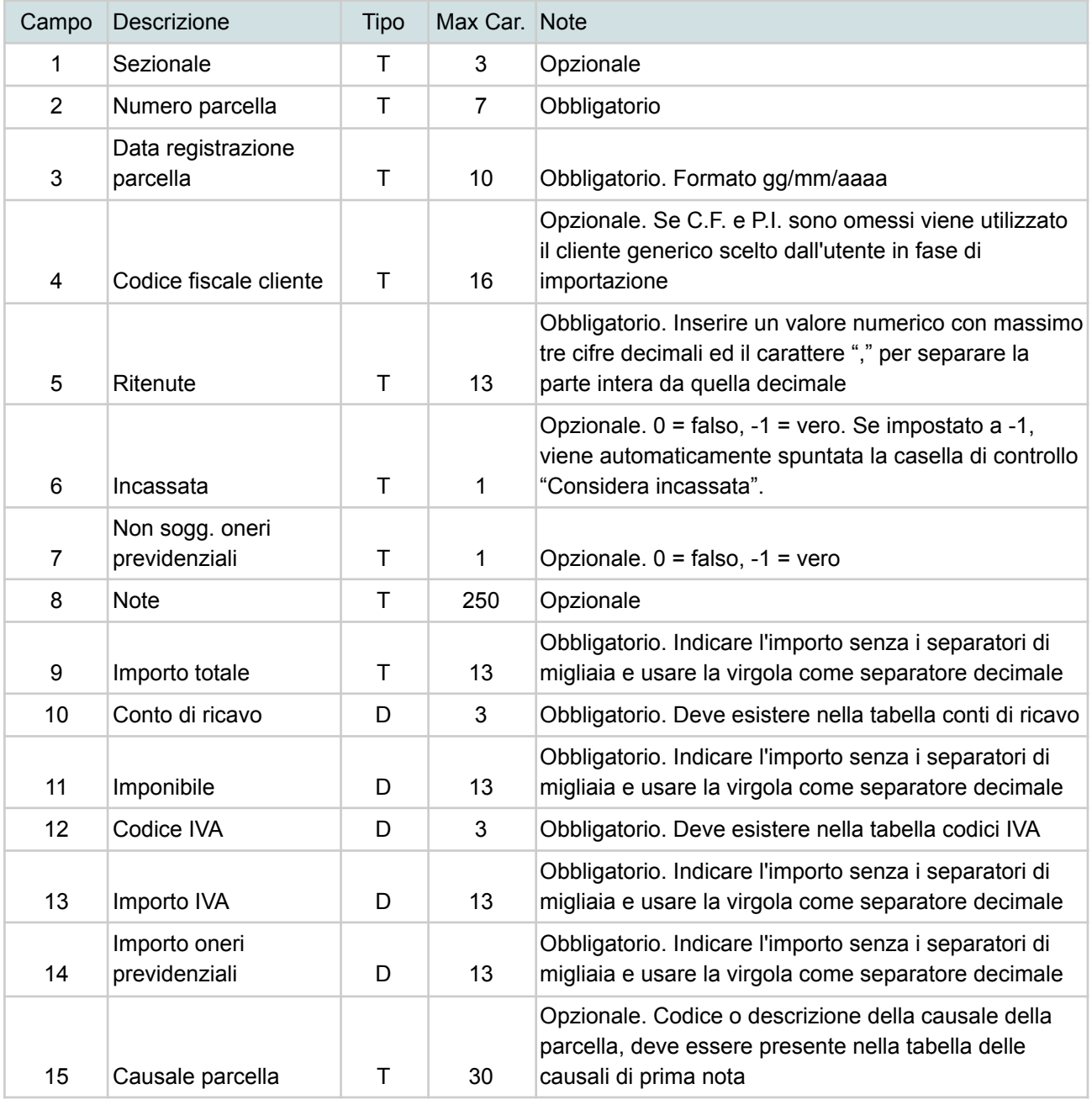

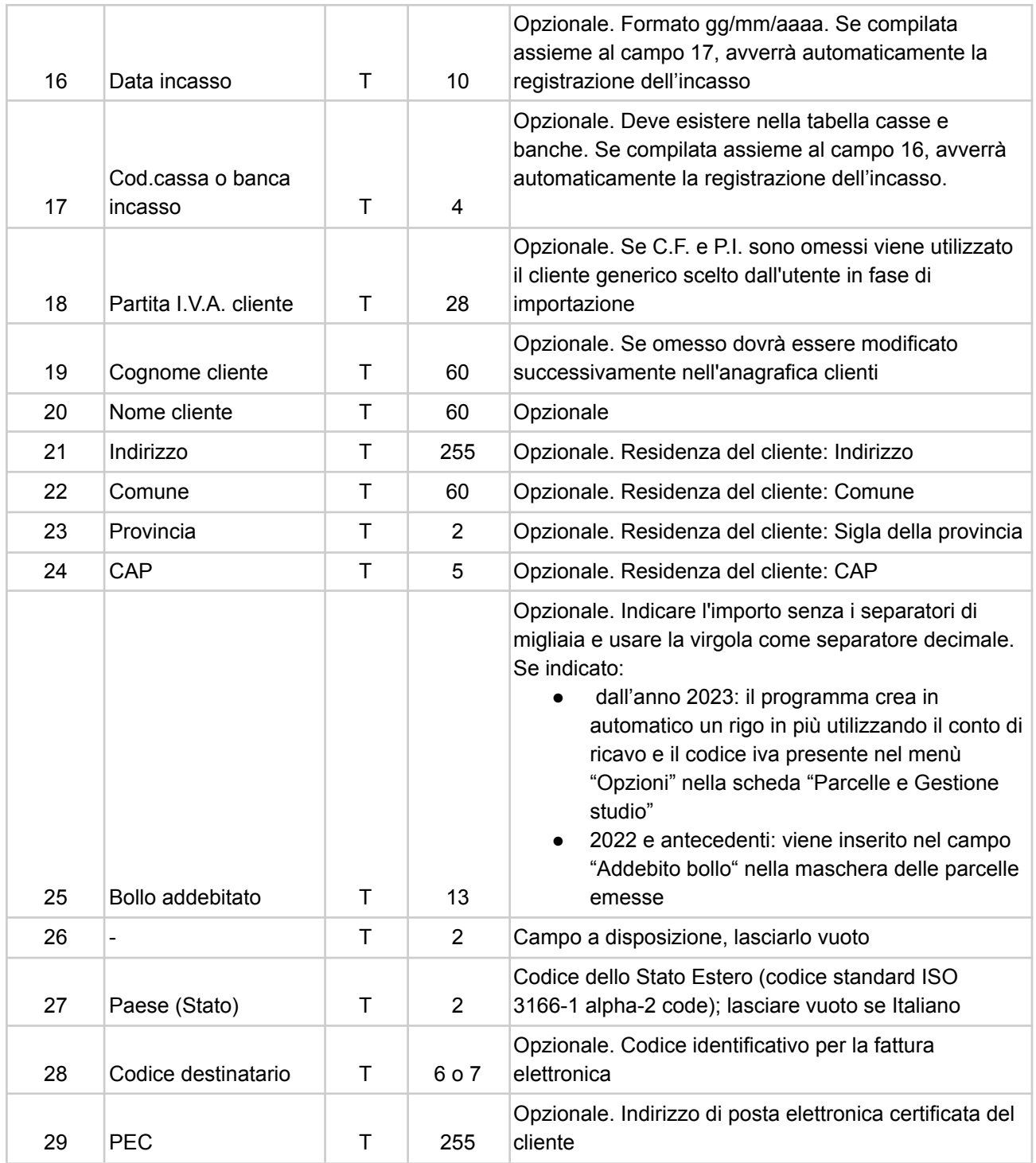